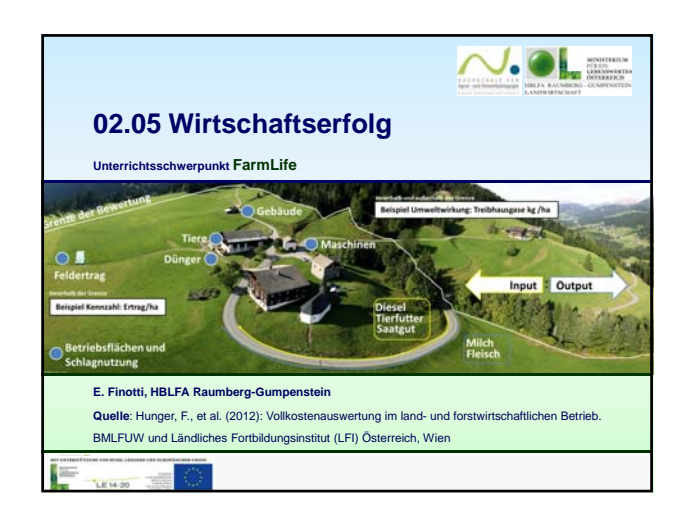

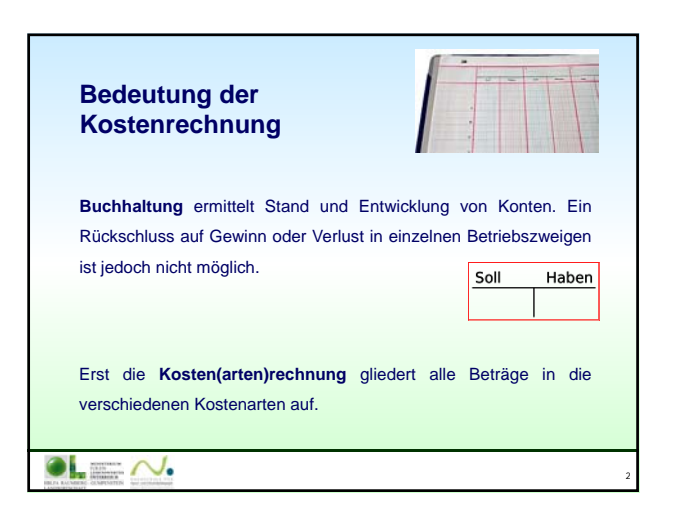

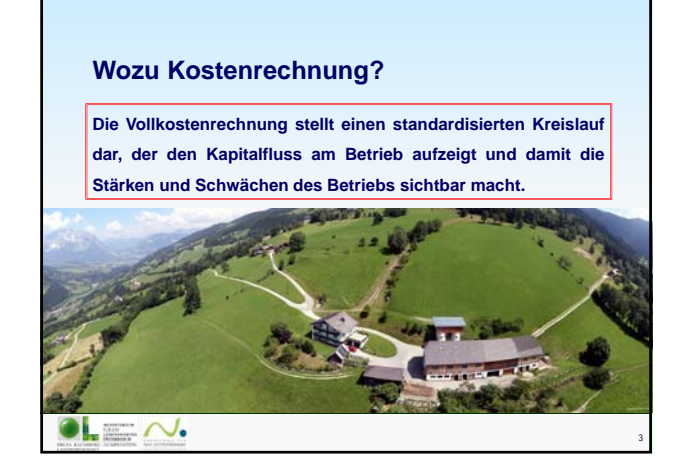

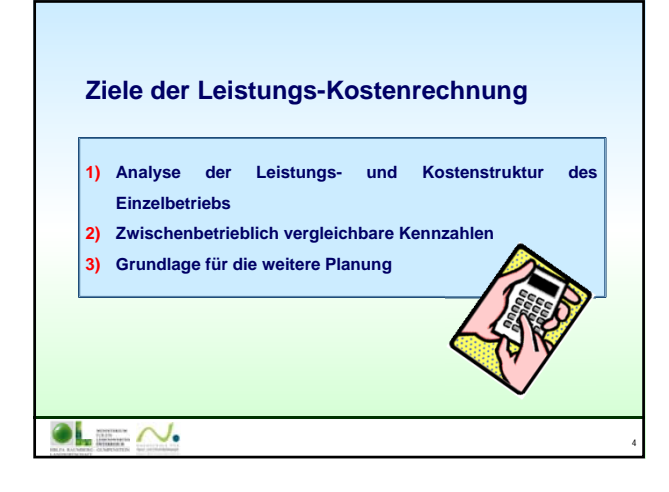

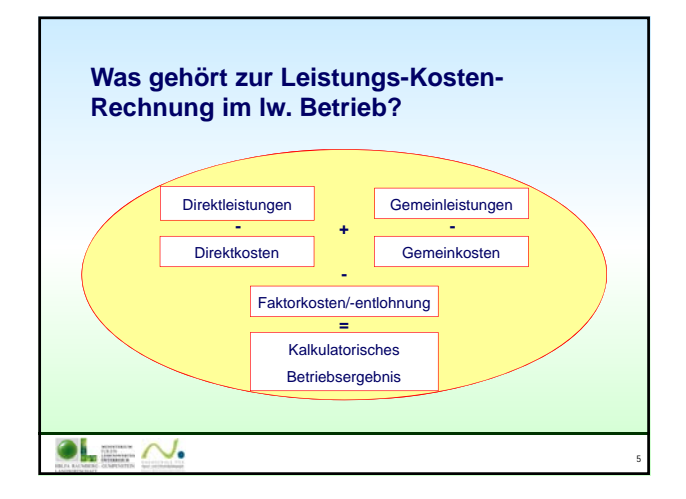

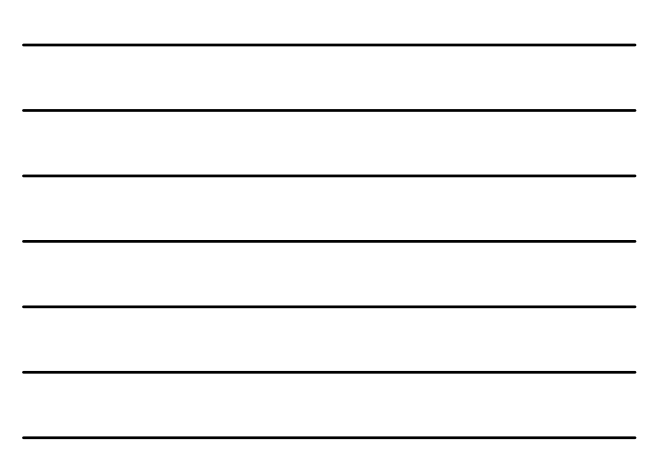

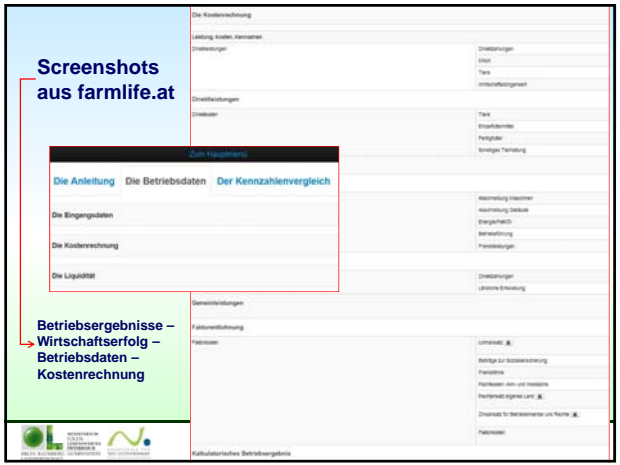

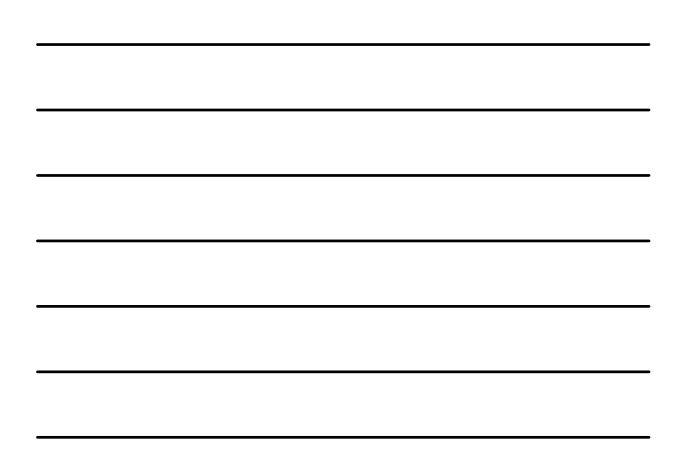

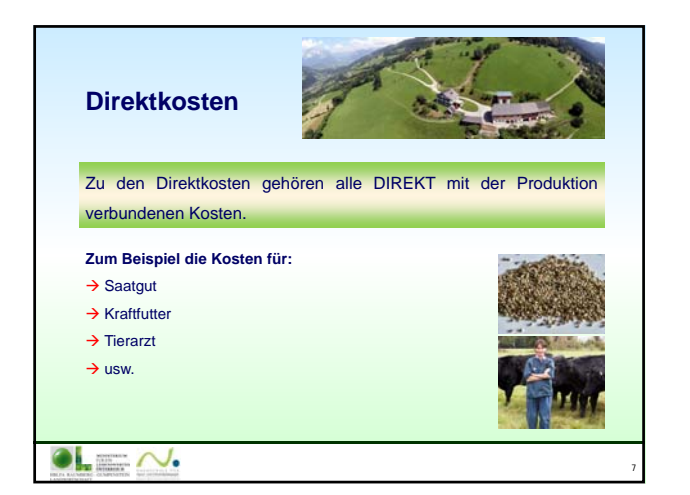

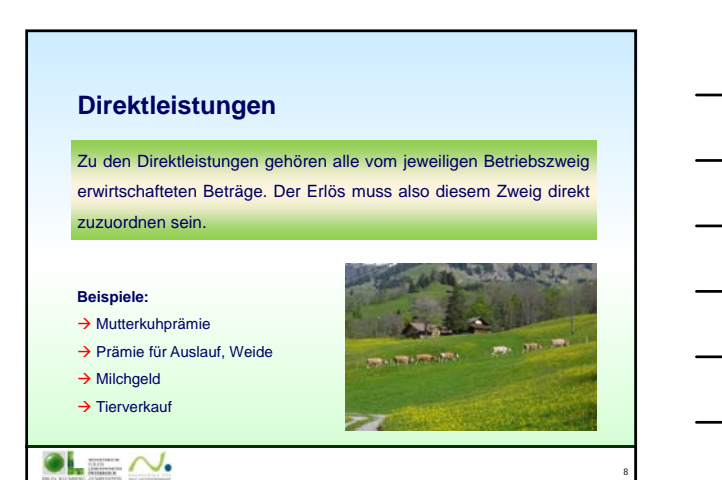

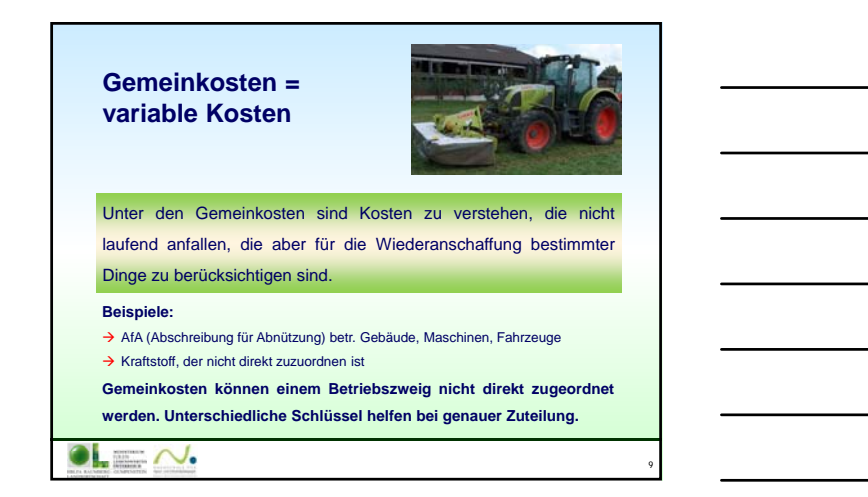

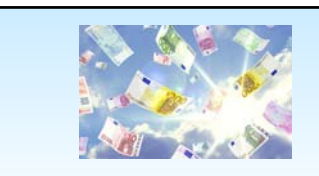

10

11

**Gemeinleistungen**

= Förderungen, die nicht direkt einem Betriebszweig zuzuordnen sind.

## **Beispiele:**

 $\bullet$   $\overline{\bullet}$   $\overline{\bullet}$   $\overline{\bullet}$ 

- Einheitliche Betriebsprämie
- Ein Großteil der ÖPUL-Prämien
- Ausgleichszulagen für benachteiligte Gebiete u.a.

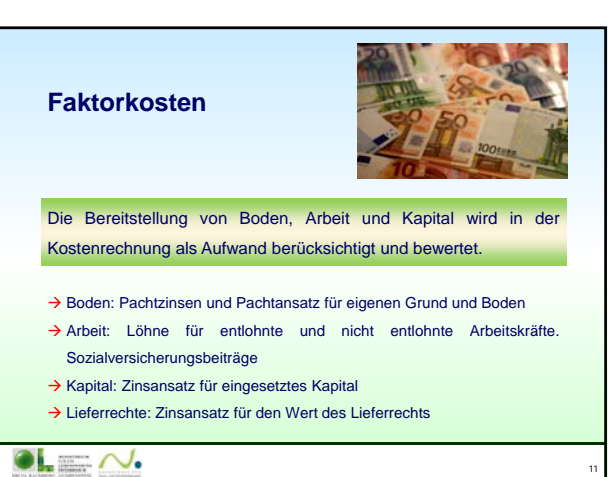

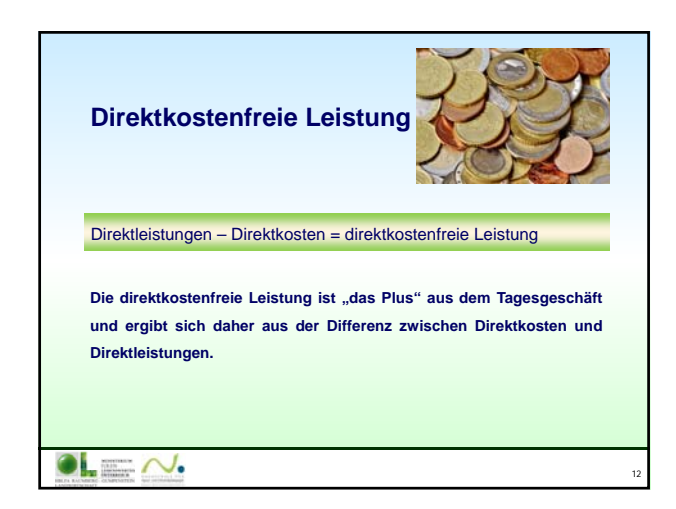

## **Faktorentlohnung und kalkulatorisches Betriebsergebnis Faktorentlohnung =** Direktkostenfreie Leistung + Gemeinleistungen – Gemeinkosten Faktorentlohnung – Faktorkosten **= Kalkulatorisches Betriebs(zweig)ergebnis Das kalkulatorische Betriebsergebnis soll zumindest Null ergeben.**

 $\bullet$   $\overline{\bullet}$   $\overline{\bullet}$   $\overline{\bullet}$ 

13

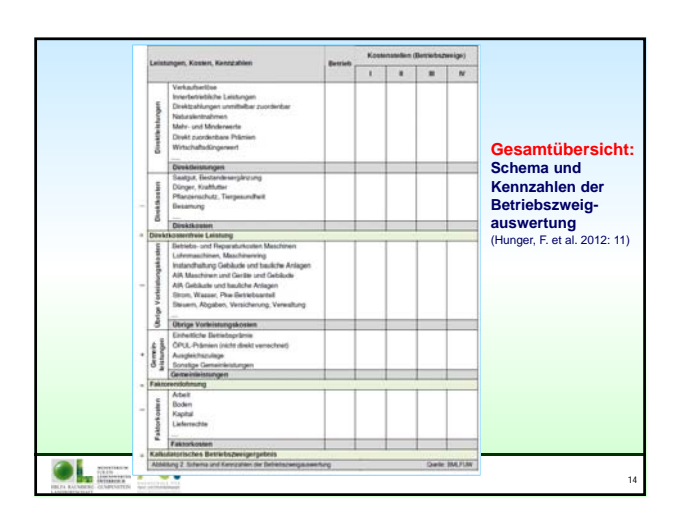

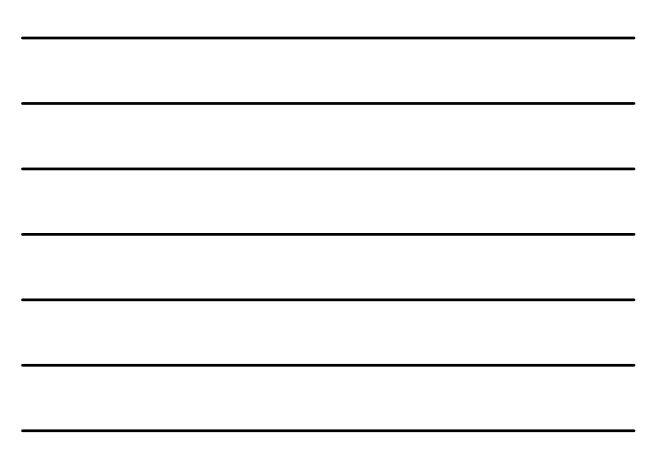

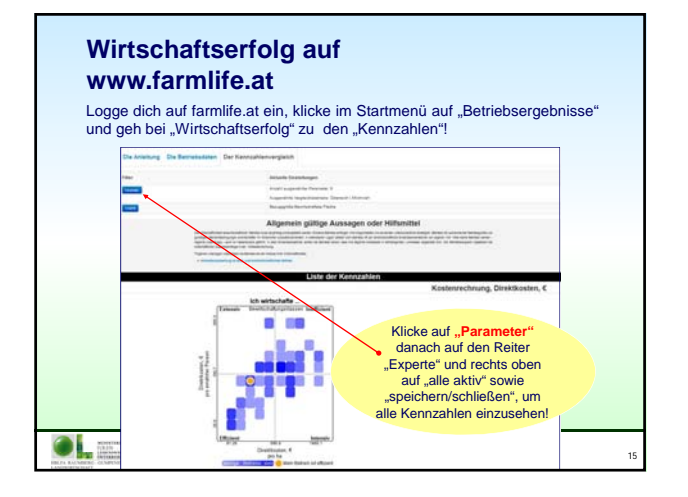

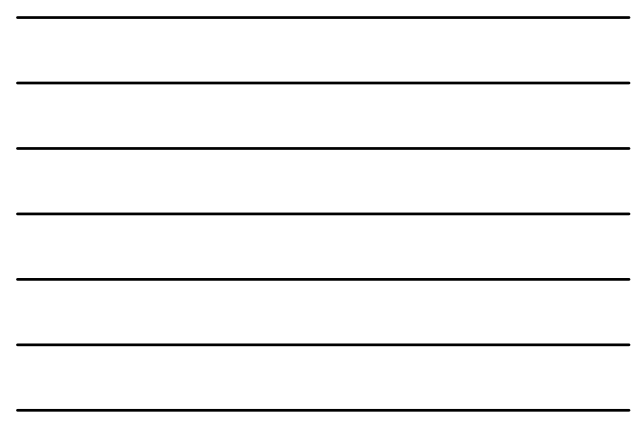

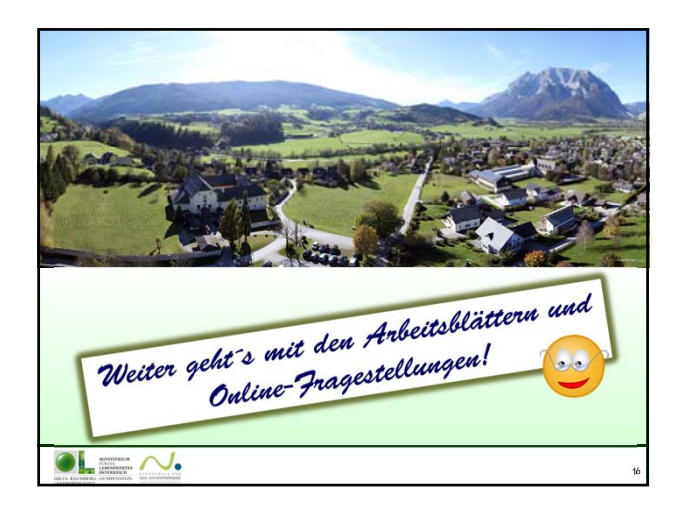

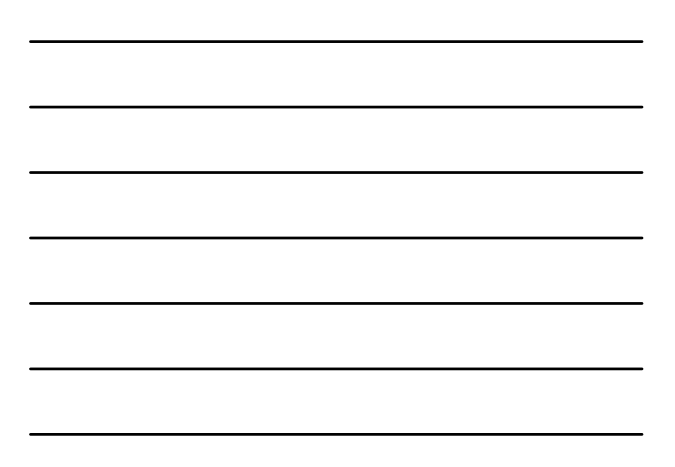